### fundamentals\_exam Cheat Sheet by [bennetsph](http://www.cheatography.com/bennetsph/) via [cheatography.com/195475/cs/40962/](http://www.cheatography.com/bennetsph/cheat-sheets/fundamentals-exam)

Basics

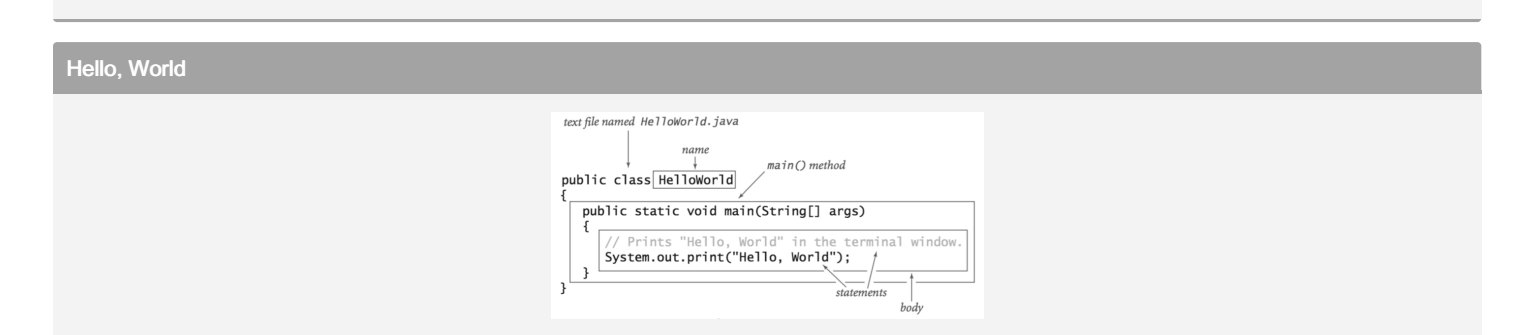

### Editing, Compiling, and executing

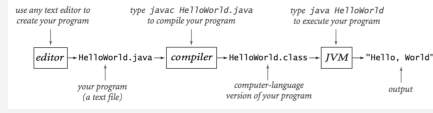

### Built in Datatypes

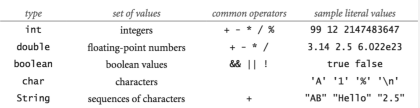

### Integers

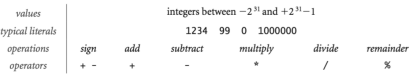

### Integer Operations

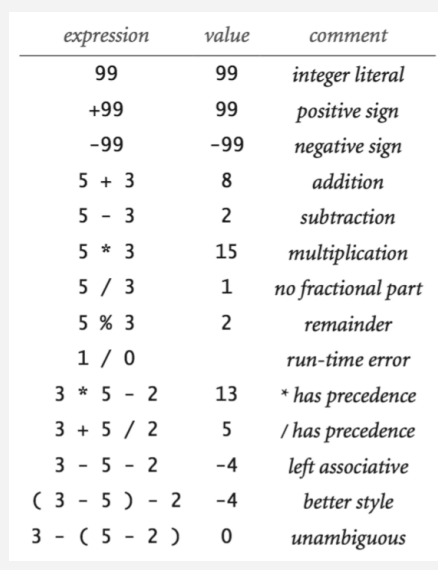

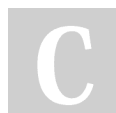

### By bennetsph

[cheatography.com/bennetsph/](http://www.cheatography.com/bennetsph/)

Published 21st October, 2023. Last updated 21st October, 2023. Page 1 of 39.

### Floating Point Numbers

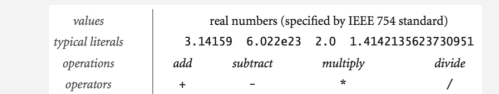

#### Floating Point Numbers Operations

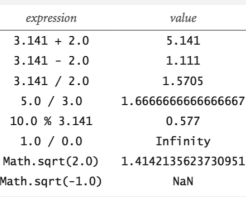

#### String Data Type

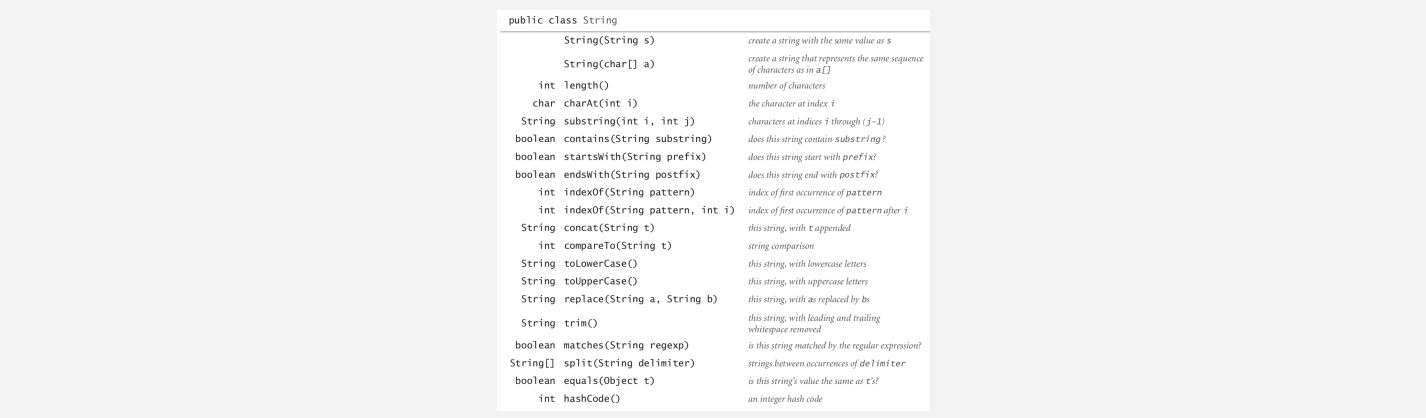

### **String operations**

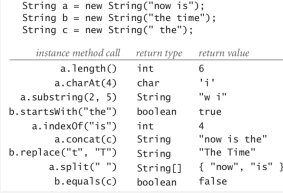

#### Commands to Split a String Into Separate Parts

Scanner scan = new Scanner(System.in); Sys tem.ou t.p rin tln ("What is your date of birth? (Format: dd mm yyyy) "); String dateBi rthday = scan.n ext Line(); Str ing[] parts = dateBi rth day.sp lit (" "); // Storing users birthday data int day = Intege r.p ars eIn  $t(p \text{ art } s[0])$ ;

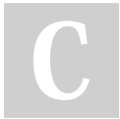

#### By bennetsph

[cheatography.com/bennetsph/](http://www.cheatography.com/bennetsph/)

Published 21st October, 2023. Last updated 21st October, 2023. Page 2 of 39.

Sponsored by ApolloPad.com Everyone has a novel in them. Finish Yours!

<https://apollopad.com>

### Commands to Split a String Into Separate Parts (cont)

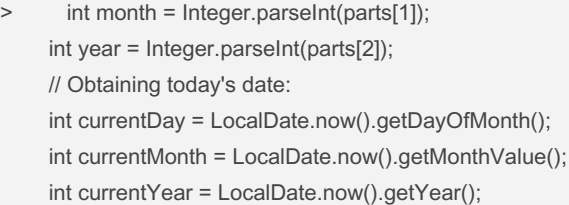

### Math Library

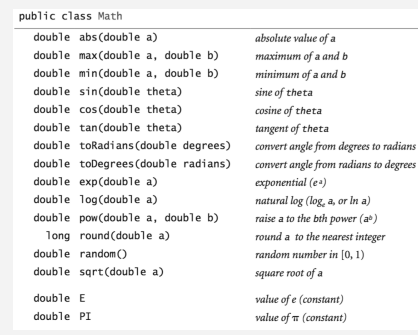

### Type Conversions

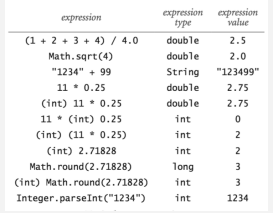

### Parsing Command-Line Arguments

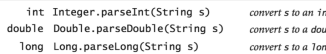

nt value<br>ub1e value<br>ng value

### Swtich statement

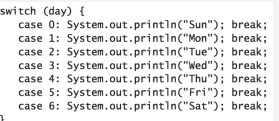

### By bennetsph

[cheatography.com/bennetsph/](http://www.cheatography.com/bennetsph/)

Published 21st October, 2023. Last updated 21st October, 2023. Page 3 of 39.

### Do-While Loop

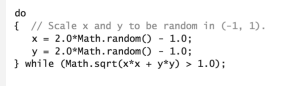

### Example Functions

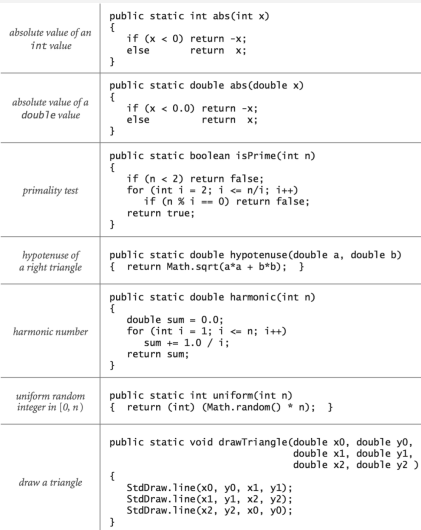

### Typical Array Problems

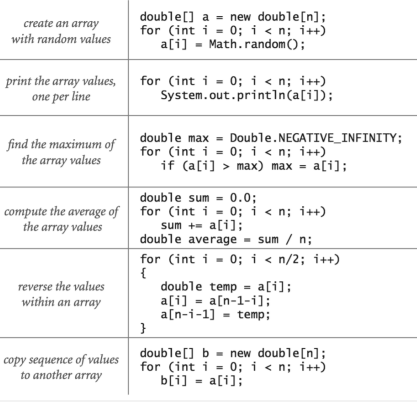

#### By bennetsph

[cheatography.com/bennetsph/](http://www.cheatography.com/bennetsph/)

Published 21st October, 2023. Last updated 21st October, 2023. Page 4 of 39.

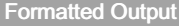

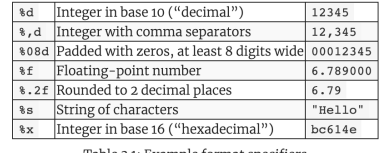

Table 3.1: Example format specifiers

### Memory Usage of Data Types

#### Command Line Input from File

### public class AddInts public static void main(String[] args)

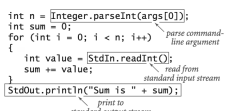

argum<br> **X java AddInts 4<br>
233**<br>
377<br>
1024<br>
Sum is 1778

Classes Overview

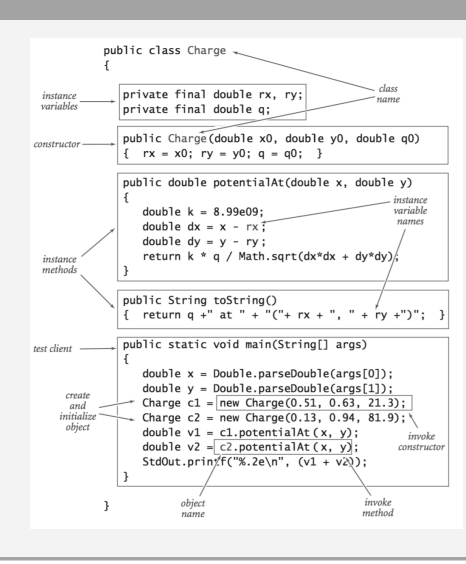

#### Method to Read a Matrix From a File

public static double[][] readMatrix(String filename) throws java.i o.F ile Not Fou ndE xce ption{ File file = new File(f ile name); Scanner input = new Scanner (file);

int rows = input.n ex  $tInt()$ ;

#### By bennetsph [cheatography.com/bennetsph/](http://www.cheatography.com/bennetsph/)

Published 21st October, 2023. Last updated 21st October, 2023. Page 5 of 39.

#### Method to Read a Matrix From a File (cont)

```
> int columns = input.nextInt();
  double[][] matrix = new double[rows][columns];
  for (int i=0;i<rows;i++){
   for (int j=0;j<columns;j++){
     matrix [i] [j]= input.nextDouble();
   }
  }
  input.close();
  return matrix;
 }
Two first Integers in a file defines the size of a matrix n x m.
```
### Tutorial Content

### Random Arrays

```
// returns an array of length n containing random integer values
      public static int[] random Int Arr ay(int n){
           Random random = new Random();
           int[] array = new int[n];for(int i=0; i < n; i++){
                 arr ay[i] = random.ne xtI nt();
           }
           return array;
     }
    // returns an array of length n containing random integer values
    // in the interval [lb,ub]
     public static int[] random Int Arr ay(int n, int lb, int ub){
            Random random = new Random();
           int[] array = new int[n];
            for(int i=0; i < n; i++){
                  arr ay[i] = random.ne xtI nt( ub- lb+1) + lb;}
```
#### By bennetsph [cheatography.com/bennetsph/](http://www.cheatography.com/bennetsph/)

Published 21st October, 2023. Last updated 21st October, 2023. Page 6 of 39.

Random Arrays (cont)

```
> return array;
 }
 // returns an array of length n containing random double values
 public static double[] randomDoubleArray(int n){
   Random random = new Random();
   double[] array = new double[n];
   for(int i=0; i < n; i++){
     array[i] = random.nextDouble();
   }
   return array;
 }
 // returns an array of length n containing random double values
 // in the interval [lb,ub]
 public static double[] randomDoubleArray(int n, int lb, int ub){
   Random random = new Random();
   double[] array = new double[n];
   for(int i=0; i < n; i++){
     array[i] = random.nextDouble(ub-lb+1) + lb;
   }
   return array;
 }
```
Read Double Array.

```
public static double[] readArray(String filename)
       throws java.i o.F ile Not Fou ndE xce ption{
       File file = new File(f ile name);
       Scanner input = new Scanner (file);
       int n = input.n ex tInt();
       dou ble[] double Array = new double[n];
       for (int i=0; i< n; i++) {
            dou ble Array [i] = input.n ex tDo uble();
       }
```
#### By bennetsph [cheatography.com/bennetsph/](http://www.cheatography.com/bennetsph/)

Published 21st October, 2023. Last updated 21st October, 2023. Page 7 of 39.

Read Double Array. (cont)

```
> input.close();
```
return doubleArray;

```
}
```
To read other type array, we substitute the "doubles" with int or int[] or nextInt()

#### Digit Sum Method

```
public static int totalDigitSum(int n) {
               int number OfD igits = (Strin q.v alu eOf (n) ). l eng th();
               int sum = 0;
                Sys tem.ou t.p rin t("The total digit sum");
                whi le( num ber OfD igits != 0) {
                       sum = sum + (n \& 10);n = n/10;num ber OfD igi ts--;
               }
                return sum;
       }
```
Print Prime Factors

```
public static void printPrimeFactors(int n) {
               if (n \leq 1) {
                        Sys tem.ou t.p rin t("No prime factor s");
                        return;
               }
               for (int i = 2; i <= n; i++) {
                        while (n % i == 0) {
                                Sys tem.ou t.p rint (i + " "n /= i;
                       }
               }
       }
```
Method to print the prime factors of a given number

By bennetsph [cheatography.com/bennetsph/](http://www.cheatography.com/bennetsph/)

Published 21st October, 2023. Last updated 21st October, 2023. Page 8 of 39.

### fundamentals\_exam Cheat Sheet by [bennetsph](http://www.cheatography.com/bennetsph/) via [cheatography.com/195475/cs/40962/](http://www.cheatography.com/bennetsph/cheat-sheets/fundamentals-exam)

#### Method to compute Factorials (n!)

```
public static int[] computeFactorials(int n) {
                int[] factorials = new int[n];
                fac tor ials[0] = 1;for (int i = 1; i < n; i++) {
                        fac tor ials[i] = factor ials[i - 1] * (i + 1);
               }
                return factor ials;
       }
```
#### Method Simulating Dice Rolling N times

```
public static double expectedValue (int numberOfTrials){
            double sum = 0;
            for(int i = 1; i <= number OfT rials; i++){
                 sum = sum + (int) (Math.r an dom() * 6) +1;
           }
            return sum/nu mbe rOf Trials;
     }
```
Program that computes the expected value of rolling a six sided dice. Input parameter is the number of trials

```
Method for Standard Deviation
// Method that computes standard deviation of an array
       public static double getSta nda rdD evi ati on( dou ble[] array) {
               double sum = 0;
               double mean = qetMea n(a rray);
                for (double i : array) {
                       double temp = (i - mean) * (i - mean);sum += temp;
               }
                double standa rdD evi ation = sum/ar ray.le ngth;
                sta nda rdD evi ation = Math.s qrt (st and ard Dev iat ion);
                return standa rdD evi ation;
       }
```
#### By bennetsph

[cheatography.com/bennetsph/](http://www.cheatography.com/bennetsph/)

Published 21st October, 2023. Last updated 21st October, 2023. Page 9 of 39.

#### Greatest Common Divisor & Least Common Multiple

```
// GCD
public static int getGcd(int n, int m) {
               whi le(m%n != 0) {
                      int temp = m%n;
                      m = n;n = temp;
               }
               return n;
      }
// LCM
public static int lcm(int a, int b) {
             int gcd = gcd(a, b);
               return (a / gcd) * b;
      }
```
#### Determening the Season

```
/* Program that asks the user for a date and returns in which season this date falls.
// method calcul ating determ ining the season, given the month and day
       public int getSea son(int day, int month) {
              // Formula to translate everything on one 'scale'
              int combin edValue = month*100 + day;
              if (combi ned Value >= 321 & combin edValue <= 620) {
                     thi s.s eason = 1;
               }
               else if (combi ned Value >= 621 & combin edValue <= 920) {
                      thi s.s eason = 2;
               }
              else if (combi ned Value >= 921 & combin edValue <= 1220) {
                       thi s.s eason = 3;
               }
              else {
                       thi s.s eason = 0;
```
#### By bennetsph

[cheatography.com/bennetsph/](http://www.cheatography.com/bennetsph/)

Published 21st October, 2023. Last updated 21st October, 2023. Page 10 of 39.

Determening the Season (cont)

```
> }
    return this.season;
```
}

Sorting Algorithms

#### Commands for Random Numbers

```
double random1 = Math.random();
           Sys tem.ou t.p rin tln ("A random value between 0 and 1: " + random1);
           double random2 = Math.r and om(y*100;
           Sys tem.ou t.p rin tln ("A random double value between 0 and 100: " + random2);int random3 = (int) (Math.r an dom () * 100);
           Sys tem.ou t.p rin tln ("A random integer value between 0 and 99: " + random3);
```
#### Binary Search Method

```
public static boolean find(int[] array, int number){
          int low = 0;int high = array.l en gth-1;
           while (low+1 < high) {
                int mid = (high + low) /2;
                if (array [mid] == number) {
                       return true;
                 }
                else if (array [mid] < number){
                     low = mid;}
                else {
                     high = mid;
                 }
          }
           return ((arra y[low] == number) || (array [high] == number));
    }
```
By bennetsph [cheatography.com/bennetsph/](http://www.cheatography.com/bennetsph/)

Published 21st October, 2023. Last updated 21st October, 2023. Page 11 of 39.

Random Sorted Int Array

```
public static int[] randomSortedIntArray(int n, int startValue, int maxIncrement){
             Random random = new Random();
            int[] array = new int[n];arr \, ay[0] = startV \, alue;for(int i=1; i < n; i++){
                   arr \ ayl[i] = array[i-1] + random \ ne \ xtl \ nt( max \ Inc \ rem \ ent);}
             return array;
     }
```
Random Sorted Int Array (Basis for Binary Search)

Insertion Sort Algorithm

```
public static void sort(int[] a) {
      int n = a.length; // Get the length of the input
                                                                     array 'a'.
      for (int i = 1; i < n; i++) {
              for (int j = i; j > 0; j = -) {
                       // This loop iterates from the current
                                  pos ition 'i' towards the beginning
                                 of the array.
                       if (a[j-1] > a[j]) {
                               // If the element at the previous
                                        pos ition is greater than the
                                          current element,
                               // we need to swap them to sort
                                       the array in ascending order.
                                swap(a, j-1, j);
                       } else {
                               // If the element at the previous
                                  pos ition is not greater than the
                                  current element,
                               // it means the array is sorted
```
#### By bennetsph

[cheatography.com/bennetsph/](http://www.cheatography.com/bennetsph/)

Published 21st October, 2023. Last updated 21st October, 2023. Page 12 of 39.

```
Cheatography
```
Insertion Sort Algorithm (cont)

```
> up to this point, so we break out of the
          loop.
          break;
       }
    }
  }
}
public static void swap(int[] arr, int index1, int index2) {
  // This function swaps two elements
    in the array 'arr' at the given indices 'index1'
     and 'index2'.
  int temp = arr[index1];
  arr[index1] = arr[index2];
  arr[index2] = temp;
```
}

```
Random Array in Interval
```

```
public static int[] randomArray(int n){
     int[] array = new int[n];for(int i=0; i<n ; i++){
       array [i] = (int) (Math.r and om( )*1000 - 500);
     }
      return array;
  }
```
random array length n, interval int between [-500;500]

#### Insertion Sort of an Object w.r.t. String/Int

```
// Insertion Sort Algorithm based on First Name
     public static void sortFi rst Nam e(P ers onNew[] person List) {
            for(int i = 1; i < person Lis t.1 ength; i++) {
                  Per sonNew curren tPerson = person Lis t[i];
                int j = i - 1;
```
#### By bennetsph

[cheatography.com/bennetsph/](http://www.cheatography.com/bennetsph/)

Published 21st October, 2023. Last updated 21st October, 2023. Page 13 of 39.

```
> boolean flag = true;
     // We will compare current person's name with other ones
     while(j >= 0 && flag) {
       String currentName = currentPerson.getFirstName();
       String testName = personList[j].getFirstName();
       // Checking which name is shorter:
       int minimum = Math.min(currentName.length(), testName.length());
       int k = 0;
       // Now we will check which name is "smaller" based on ascii:
       while(k < minimum) \{char letterCurrent = currentName.charAt(k);
         char letterTest = testName.charAt(k);
         // Current Name is larger than other
         if(letterCurrent < letterTest) {
          personList[j+1] = personList[j];
          j--;
          break;
         }
         // Current Name is already smaller
         else if(letterTest < letterCurrent) {
          flag = false;
          break;
         }
         // They have the same characters, thus we continue going through each string
         else {
          k++;
         }
         // We reach the end of smaller name, meaning that they have the same name:
         if(k == minimum) {
          personList[j+1] = personList[j];
          j--;
```
### By bennetsph

[cheatography.com/bennetsph/](http://www.cheatography.com/bennetsph/)

Published 21st October, 2023. Last updated 21st October, 2023. Page 14 of 39.

```
> }
       }
     }
     // Inserting in its correct position.
     personList[j+1] = currentPerson;
   }
 }
// Insertion Sort Algorithm based on Height
 public static void sortHeight(PersonNew[] personList) {
   for(int i = 1; i < personList.length; i++) {
     PersonNew currentPerson = personList[i];
     int j = i-1;
     while((j >= 0) && currentPerson.isTaller(personList[j])) {
       personList[j+1] = personList[j];
       j--;
     }
     personList[j+1] = currentPerson;
   }
 }
```
**Objects** 

```
Constructor Method for Point / Line
```

```
// constructor for a line through points p and q
// sets slope and intercept to Double.NaN for vertical lines
       public Line(Point p, Point q) {
               // vertical line:
               if (p.getX() == q.getX()) {
                        thi s.i nte rcept = Double.NaN;
                        thi s.slope = Double.NaN;
               }
               // otherwise we compute the slope (y2 - y1) / (x2 - x1)
```
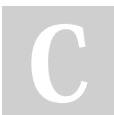

### By bennetsph

[cheatography.com/bennetsph/](http://www.cheatography.com/bennetsph/)

Published 21st October, 2023. Last updated 21st October, 2023. Page 15 of 39.

#### Constructor Method for Point / Line (cont)

```
> // and intercept from y = mx + c, using one of the points
     else {
       this.slope = (q.getY() - p.getX()) / (q.getX() - p.getX());
       this.intercept = p.getY() - this.slope * p.getX();
    }
 }
```

```
This Constructor computes the equation of the line, given two points
```
#### Few Methods for Object Date

```
// method that returns true if this date is before the date given by the argument
       public boolean isBefo re(Date date) {
              if (this.year <= date.year) {
                       if( thi s.month <= date.m onth) {
                               if( thi s.day <= date.day) {
                                       return true;
                               }
                                return false;
                       }
                       return false;
               }
               return false;
       }
      // method that increments this date by one day
       public void increm ent() {
              // Array storing days per month
               int[] daysPe rMonth = {0, 31, 28, 31, 30, 31, 30, 31, 31, 30, 31, 30, 31};
               // Figure out if its leap year, to change daysPe rMo nth[2] = 29.
               if( isL eap Year()) {
                       day sPe rMo nth[2] = 29;}
               // Check if its last day of the month
               if( thi s.day == daysPe rMo nth [th is.m onth]) {
```
#### By bennetsph

[cheatography.com/bennetsph/](http://www.cheatography.com/bennetsph/)

Published 21st October, 2023. Last updated 21st October, 2023. Page 16 of 39.

```
Cheatography
```
Few Methods for Object Date (cont)

```
> this.day = 1;
       // Check if its new year:
       if(this.month == 12) {
         this.month = 1;
         year++;
       }
       else {
         month++;
       }
    }
    else {
       day++;
    }
  }
  // method that returns true if the year of this date is a leap year
  private boolean isLeapYear() {
     return (this.year % 4 == 0 && this.year % 100 != 0) || (this.year % 400 == 0);
}
```
We store dd/mm/yyyy in the Object Date. Constructor method is not shown here.

#### Methods For Rational Numbers (Object Rational)

```
// add rational f2 to this rational and return the result.
       public Rational add(Ra tional f2) {
               if( thi s.d eno minator == f2.get Den omi nat or()) {
                    int newNum erator = this.n ume rator + f2.get Den omi nat or();
                     return new Ration al( new Num erator, this.d eno min ator);
               }
               else {
                     // we find the new denomi nator:
                     int newDen omi nator = findLC M(t his.de nom inator, f2.get Den omi nat or());
                    int newNum erator = (this (newmbeenatoriator / this.d eno min ator)) +
(f2.ge tNu mer ator()(newDe nom inator / f2.get Den omi nat or()));
                      return new Ration al( new Num erator, newDen omi nator);
```
#### By bennetsph

[cheatography.com/bennetsph/](http://www.cheatography.com/bennetsph/)

Published 21st October, 2023. Last updated 21st October, 2023. Page 17 of 39.

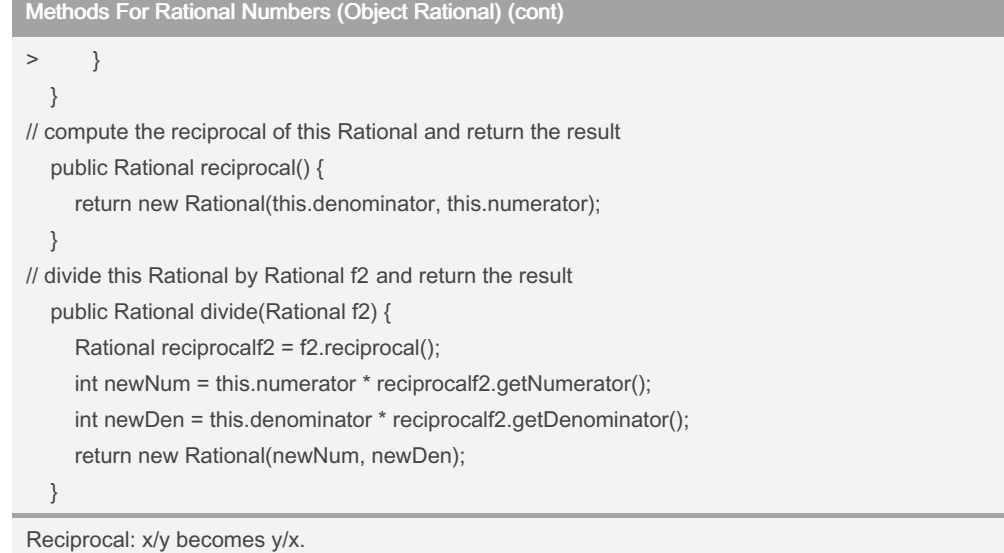

Runtime Exercises

Run Times

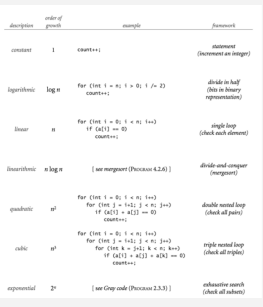

#### Knapsack Problem

```
public static int knapsackAlgorithm(int n, int[] profits, int[] volumes, int V) {
       // Create a 2D array 'P' to store the maximum profit for different combin ations
of items and volumes.
       int[] P = new int[n + 1][V + 1];// Initialize the first row (no items) with zeros, as no profit can be gained.
       for (int v = 0; v \le V; v^{++}) {
```
#### By bennetsph

[cheatography.com/bennetsph/](http://www.cheatography.com/bennetsph/)

Published 21st October, 2023. Last updated 21st October, 2023. Page 18 of 39.

Knapsack Problem (cont)

```
> P[0][v] = 0;
  }
  // Loop through the items (i) and the available volume (v).
  for (int i = 1; i <= n; i++) {
     for (int v = 0; v \le V; v^{++}) {
       // Check if the volume of the current item can fit in the
available volume (v).
       if (volumes[i - 1] \le v) {
          // If it can fit, calculate the maximum profit for two options:
          // 1. Including the current item and subtracting its volume
from the available volume.
          // 2. Excluding the current item.
          P[i][v] = Math.max(profits[i - 1] + P[i - 1][v - volumes[i - 1]], P[i - 1][v]);
       } else {
          // If the current item cannot fit, take the maximum profit
from the previous row.
          P[i][v] = P[i - 1][v];}
     }
  }
  // The final element of the 'P' array (bottom-right) contains the
maximum profit achievable with the given constraints.
  return P[n][V];
}
public static int[] generateRandomArray(int size, int min, int max) {
  // Create an array of the specified size.
  int[] array = new int[size];
  Random rand = new Random();
  // Fill the array with random integers in the range [min, max].
```
for (int  $i = 0$ ;  $i <$  size;  $i +$ ) {

### By bennetsph [cheatography.com/bennetsph/](http://www.cheatography.com/bennetsph/)

Published 21st October, 2023. Last updated 21st October, 2023. Page 19 of 39.

#### Knapsack Problem (cont)

```
\frac{1}{2} array[i] = rand.nextlnt(max - min + 1) + min;
  }
  // Return the generated array.
  return array;
```
}

### Magic Square Problem

```
public static boolean isMagic(int[][] matrix) {
               return (hasUn iqu eNu mbe rs( matrix) && hasEqu alS ums (ma trix));
       }
       // Method that checks if all rows, columns and
two diagonals (right & left) have equal sums:
       public static boolean hasEqu alS ums (in t[][] matrix) {
              // Variable to store target sum:
               int targetSum = 0;
               // Target sum = sum of first row
               for(int i = 0; i < matrix.le ngth; i++) {
                       tar getSum += matrix [0][i];
               }
               int leftDi agonal = 0;
               int rightD iagonal = 0;
               for(int j = 0; j < matrix.le ngth; j++) {
                      int sumColumn = 0;
                       int sumRow = 0;
                       for(int k = 0; k < matrix [0].le ngth; k++) {
                               sumRow += matrix [j][k];
                                sum Column += matrix [k][j];// Check if we are on the left diagonal:
                               if(j == k) {
                                        lef tDi agonal += matrix [j][k];
                               }
                               // Check if we are on the right diagonal:
```
#### By bennetsph

[cheatography.com/bennetsph/](http://www.cheatography.com/bennetsph/)

Published 21st October, 2023. Last updated 21st October, 2023. Page 20 of 39.

Magic Square Problem (cont)

```
> if(j+k == matrix.length - 1) {
            rightDiagonal += matrix[j][k];
         }
       }
       // Check if the sum is equal to our target one:
       if (sumRow != targetSum || sumColumn != targetSum) {
         return false;
       }
    }
    // Check if diagonal sums are = target
     if(rightDiagonal != targetSum || leftDiagonal != targetSum) {
       return false;
    }
    return true;
  }
  // Method that checks whether matrix contains
only unique numbers from 1 to n*n.
  public static boolean hasUniqueNumbers(int[][] matrix) {
    /*
     We know that there will be numbers from 1 to n<sup>*</sup>n.
     We create boolean array of size n*n which
will help to flag not unique numbers.
     Default array element value = false.
     */
    int n = matrix.length;
     boolean[] seenNumber = new boolean[n*n];
     int arrayIndex = 0;
     for(int i = 0; i < matrix.length; i++) {
       for(int j = 0; j < matrix[0].length; j++) {
         int number = matrix[i][j];// We check whether the number has
```
#### By bennetsph

[cheatography.com/bennetsph/](http://www.cheatography.com/bennetsph/)

Published 21st October, 2023. Last updated 21st October, 2023. Page 21 of 39.

Magic Square Problem (cont)

```
> already been flagged && whether 1 <= number <= n*n
          if(!seenNumber[number - 1] && number >= 1 && number <= (n<sup>*</sup>n)) {
             // Number is being flagged:
             seenNumber[number - 1] = true;
          }
          else {
             return false;
          }
        }
     }
     return true;
  }
  public static int [][] rotate(int[][] matrix){
    int n = matrix.length;
    int m = matrix[0].length;
   // Create a new matrix to store the rotated elements
    int[]] transpose = new int[n][m];
    for(int i=0; i< n; i++){
      for(int j=0;j<n;j++){
        transpose[i][j]=matrix[j][i];
     }
   }
    int[[]] \text{rotated} = \text{new} \text{int}[n][m];int x = n-1;
    for (int k = 0; k < n; k++) {
      rotated[k] = transpose[x];
      x--;
   }
    return rotated;
 }
```
### By bennetsph

[cheatography.com/bennetsph/](http://www.cheatography.com/bennetsph/)

Published 21st October, 2023. Last updated 21st October, 2023. Page 22 of 39.

Data Structures

```
Stack Data Type
```
public class Stack<Item> implements Iterable<Item> Stack() boolean isEmpty() void push(Item item) Item pop() int size()

create an empty stack is the stack empty? push an item onto the stack return and remove the item that<br>was inserted most recently number of items on stack

### Intger Stack Class

```
import java.util.*;
public class Intege rStack {
       private int size; // size of the stack
       private Node first; // top of stack
       // helper linked list class
       private class Node {
               private int value;
               private Node next;
       }
       // Constr uctor for an empty stack
       public Intege rSt ack() {
               thi s.first = null;
               thi s.size = 0;
       }
       // Returns true if this stack is empty.
       public boolean isEmpty() {
               return first == null;
       }
       // returns the size of this stack
       public int size() {
               return this.size;
       }
       // adds number to the top of the stack
       public void push(int number) {
              Node oldfirst = first;
```
By bennetsph

[cheatography.com/bennetsph/](http://www.cheatography.com/bennetsph/)

Published 21st October, 2023. Last updated 21st October, 2023. Page 23 of 39.

Intger Stack Class (cont)

```
> first = new Node();
     first.value = number;
     first.next = oldfirst;
     size++;
  }
  public String toString() {
     IntegerStack aux = new IntegerStack();
     String stackString = new String();
     while (!this.isEmpty()) {
       int x = this.pop();
       stackString += x + " ";
       aux.push(x);
     }
     while (!aux.isEmpty()) {
       this.push(aux.pop());
     }
     stackString += "\n";
     return stackString;
  }
  /**
  * Removes and returns the item most recently added to this stack.
   */
  public int pop() {
     // if (isEmpty()) throw new NoSuchElementException("Stack underflow");
     int number = first.value; // save item to return
     first = first.next; // delete first node
     size--;
     return number; // return the saved item
  }
  public void absoluteValue() {
     IntegerStack aux = new IntegerStack();
```
### By bennetsph

[cheatography.com/bennetsph/](http://www.cheatography.com/bennetsph/)

Published 21st October, 2023. Last updated 21st October, 2023. Page 24 of 39.

Intger Stack Class (cont)

```
> while (!this.isEmpty()) {
       aux.push(Math.abs(this.pop()));
    }
    // put auxiliary stack back on both stacks
    while (!aux.isEmpty()) {
       this.push(aux.pop());
    }
  }
  // Method that checks if two stacks are exactly the same
  public boolean isEqual(IntegerStack secondStack) {
    IntegerStack aux = new IntegerStack();
    boolean flag = true;
    // Stacks are of a different size.
    if(this.size != secondStack.size) {
       flag = false;
       return flag;
    }
    // Checking whether the two are the same
    while(!this.isEmpty() && !secondStack.isEmpty()) {
     int thisNumber = this.pop();
     int secondNumber = secondStack.pop();
     if(!(thisNumber == secondNumber)) {
      // Immediately push back the numbers on top:
       this.push(thisNumber);
       secondStack.push(secondNumber);
       flag = false;
       break;
     }
     aux.push(thisNumber);
    }
    // Restoring both stacks:
```
### By bennetsph

[cheatography.com/bennetsph/](http://www.cheatography.com/bennetsph/)

Published 21st October, 2023. Last updated 21st October, 2023. Page 25 of 39.

Intger Stack Class (cont)

```
> while (!aux.isEmpty()) {
      int number = aux.pop();this.push(number);
      secondStack.push(number);
    }
     return flag;
  }
  // Method that reverses the order of the stack:
  public void reverse() {
    // empty stack:
     if(this.isEmpty()) {
       System.out.println("Empty stack was provided.");
       return;
    }
    Queue<Integer> tempQ = new Queue<Integer>();
    // Putting all elements from stack to queue data structure
     while(!this.isEmpty()) {
       tempQ.enqueue(this.pop());
    }
    // Putting everything form queue to stack, to get reverse order
    while(!tempQ.isEmpty()) {
       this.push(tempQ.dequeue());
    }
  }
// Fills stack with -1 and 1 randomly
  public void fillStackRandom() {
     Random randomNumber = new Random();
    for(int i = 0; i < 100; i++) {
       int number = randomNumber.nextInt(2) == 0 ? 1 : -1;
       this.push(number);
    }
```
### By bennetsph

[cheatography.com/bennetsph/](http://www.cheatography.com/bennetsph/)

Published 21st October, 2023. Last updated 21st October, 2023. Page 26 of 39.

### Intger Stack Class (cont)

> } }

#### Queue Data Type

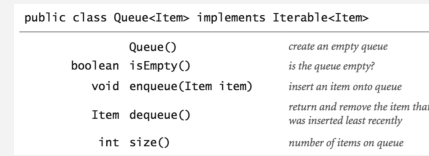

#### Queue Class

```
import java.util.Iterator;
import java.u til.No Suc hEl eme ntE xce ption;
public class Queue< Ite m> implements Iterab le< Ite m> {
       private int n; // number of elements on queue
       private Node first; // beginning of queue
       private Node last; // end of queue
      // helper linked list class
       private class Node {
               private Item item;
               private Node next;
      }
// Initia lizes an empty queue.
       public Queue() {
               first = null;last = null;n = 0;}
// Returns true if this queue is empty.
       public boolean isEmpty() {
              return first == null;
      }
// Returns the number of items in this queue.
       public int length() {
```
#### By bennetsph

[cheatography.com/bennetsph/](http://www.cheatography.com/bennetsph/)

Published 21st October, 2023. Last updated 21st October, 2023. Page 27 of 39.

Queue Class (cont) > return n; } // Returns the item least recently added to this queue. public Item peek() { if (isEmpty()) throw new NoSuchElementException("Queue underflow"); return first.item; } // Add the item to the queue. public void enqueue(Item item) { Node oldlast = last;  $last = new Node()$ ; last.item = item; last.next = null; if (isEmpty()) first = last; else oldlast.next = last; n++; } // Removes and returns the item on this queue that was least recently added. public Item dequeue() { if (isEmpty()) throw new NoSuchElementException("Queue underflow"); Item item = first.item; first = first.next; n--; if (isEmpty()) last = null; // to avoid loitering return item; } // Returns a string representation of this queue. public String toString() { StringBuilder s = new StringBuilder(); for (Item item : this) { s.append(item);

#### By bennetsph

[cheatography.com/bennetsph/](http://www.cheatography.com/bennetsph/)

Published 21st October, 2023. Last updated 21st October, 2023. Page 28 of 39.

Queue Class (cont)

```
> s.append(' ');
     }
     return s.toString();
  }
  \sqrt{a}method to remove all negative integers from a queue.
   it checks the last element of the queue, if its not negative
   element goes to the back of the queue,
  */
  public void removeNegatives() {
     int sizeQ = this.size();
     for(int i = 0; i < sizeQ; i++) {
       Item lastElement = this.dequeue();
       if((int) lastElement >= 0) {
          // it's positive, thus put the item back of the queue
          this.enqueue(lastElement);
       }
     }
  }
// Returns an iterator that iterates over the items in this queue in FIFO order.
  public Iterator<Item> iterator() {
     return new ListIterator();
  }
  // an iterator, doesn't implement remove() since it's optional
  private class ListIterator implements Iterator<Item> {
     private Node current = first;
     public boolean hasNext() { return current != null; }
     public void remove() { throw new UnsupportedOperationException(); }
     public Item next() {
       if (!hasNext()) throw new NoSuchElementException();
       Item item = current.item;
```
By bennetsph

[cheatography.com/bennetsph/](http://www.cheatography.com/bennetsph/)

Published 21st October, 2023. Last updated 21st October, 2023. Page 29 of 39.

Queue Class (cont)

```
> current = current.next;
      return item;
    }
  }
```
}

#### ArrayList data structure Commands

```
ArrayList<Integer> list = new ArrayList<>();
// Add an element to the list
list.a dd(x);
// Copy list
list.c lone();
// Element at the index i
list.g et(i);
// Is element present in the list, returns T/F
list.c ont ain s(x);
// Returns the index of the item x
list.i nde xOf(x);
// Returns the size of list
list.s ize();
// Check if list is empty, return T/F
list.i sEm pty();
// Replace an element x at index i with element y
list.s et(i, y);
// ArrayList into array:
size of array is same as the ArrayList
       int[] arr = new int[li st.s is e()];// Convert ArrayList into an array
       lis t.t oAr ray (arr);
// Convert ArrayList into String, basically ouputs the list
list.t oSt ring();
```
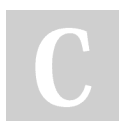

#### By bennetsph

[cheatography.com/bennetsph/](http://www.cheatography.com/bennetsph/)

Published 21st October, 2023. Last updated 21st October, 2023. Page 30 of 39.

Advanced Tutorial Content

```
Call Center Exercise
import java.util.ArrayList;
public class CallCe nter{
     // Constants for the simulation
     private final int number OfE mpl oyees = 10;
     private final int number OfT ime Periods = 480;
     private final int maxNum ber OfC ust omers = 5;
     private final int maxSer vic eTime = 5;
     // Variables to store simulation results
     private int totalW aitTime = 0;
     private int totalN umb erO fSe rve dCu stomers = 0;
     private int finalQ ueu eLength = 0;
     public static void main (String[] args){
          // Create an instance of the CallCenter class
           Cal lCenter myCall Center = new CallCe nter();
          // Run the call center simulation
           myC all Cen ter.ru nSi mul ati on();
          // Print the simulation statistics
           myC all Cen ter.pr int Sta tis tics();
     }
     public void printS tat ist ics(){
          // Printing the simulation statis tics.
            Sys tem.ou t.p rin tln ("The call center simulation was run with " + number OfE mpl oyees + "
employ ees.");
           Sys tem.ou t.p rin tln ("Be tween 9am and 5pm " + (final Que ueL ength + totalN umb erO fSe -
rve dCu sto mers) + " customers have called ");
           Sys tem.ou t.p rin tln ("The average wait time was "+ (1.0*t ota lWa itTime / totalN umb erO -
fSe rve dCu sto mers) + " minute s.");
           Sys tem.ou t.p rin tln ("Number of unserved customers: " + finalQ ueu eLe ngth);
     }
    // runs the simulation as described in the assignment
     public void runSim ula tion(){
          // We begin with an empty queue
           Que ue< Cus tom er> myQ = new Queue< > ();
```
#### By bennetsph

[cheatography.com/bennetsph/](http://www.cheatography.com/bennetsph/)

Published 21st October, 2023. Last updated 21st October, 2023. Page 31 of 39.

#### Call Center Exercise (cont)

```
> // List of Employees
   ArrayList<Employee> listEmployees = assignEmployee(numberOfEmployees);
   // We go through the day:
   for(int currentTime = 0; currentTime < numberOfTimePeriods; currentTime++) {
     // Each minute new customers "join the queue"
     randomArrivals(maxServiceTime, maxNumberOfCustomers, currentTime, myQ);
     // For each employee we assign a new customer if possible:
     for(Employee employee : listEmployees) {
      // There are customers in queue and employee is available:
       if(employee.getAvailableAt() <= currentTime && !myQ.isEmpty()) {
         Customer servedCustomer = myQ.dequeue();
         // Adding how long customer waited to the total & recording him as served one.
         totalWaitTime += (currentTime - servedCustomer.getArrivalTime());
         totalNumberOfServedCustomers++;
         int timeRequired = servedCustomer.getServiceTime();
         // Change employees available time
         employee.setAvailableAt(currentTime + timeRequired);
      }
     }
     // After 8 hours, number of people not served:
     finalQueueLength = myQ.size();
   }
 }
 // helper method to fill employee list
 public ArrayList<Employee> assignEmployee(int n) {
   ArrayList<Employee> list = new ArrayList<>();
   for(int i = 0; i < n; i++) {
     // Create Employee objects and add them to the list
     Employee emp = new Employee(i);
     list.add(emp);
   }
```
#### By bennetsph

[cheatography.com/bennetsph/](http://www.cheatography.com/bennetsph/)

Published 21st October, 2023. Last updated 21st October, 2023. Page 32 of 39.

Call Center Exercise (cont)

```
> return list;
 }
 // helper method for simulating callers arriving to the queue:
 public void randomArrivals(int maxServiceTime, int maxNumberOfCustomers, int timeOfArrival, Queue myQ) {
   int numberOfArrivals = (int) (Math.random()*maxNumberOfCustomers + 1);
   for(int i = 0; i < numberOfArrivals; i +}
     // each customer will have different service time
     int serviceTime = (int) (Math.random()*maxServiceTime + 1);
     Customer customer = new Customer(timeOfArrival, serviceTime);
     // add customer to the end of the queue
     myQ.enqueue(customer);
   }
 }
}
Employee Class For Call Center
public class Employee{
     private final int id;
     private int availa bleAt;
   // constructs an Employee with an id and initial available time at 0
     public Employee (int id){
         this.id = id;
         thi s.a vai lableAt = 0;
    }
   // returns the id of this employee
    public int getId(){
         return this.id;
    }
   // returns the time at which an employee is available again
     public int getAva ila ble At(){
        return this.a vai lab leAt;
```
}

#### By bennetsph

[cheatography.com/bennetsph/](http://www.cheatography.com/bennetsph/)

Published 21st October, 2023. Last updated 21st October, 2023. Page 33 of 39.

#### Employee Class For Call Center (cont)

```
> // sets the time at which an employee is available again
 public void setAvailableAt(int time){
  this.availableAt = time;
 }
```
}

#### Customer Class For Call Center

```
public class Customer{
    private final int arriva lTime;
   private final int servic eTime;
  // constructs a Customer with arrival time a and duration d
    public Customer (int arriva lTime, int servic eTime){
       thi s.a rri valTime = arriva lTime;
        thi s.s erv iceTime = servic eTime;
   }
   // returns the arrival time of this customer
   public int getArr iva lTi me(){
        return this.a rri val Time;
   }
  // returns the service time of this customer
    public int getSer vic eTi me(){
       return this.s erv ice Time;
   }
```
#### Elevator Problem

}

```
// method to solve the number of elevators problem:
        public static int number OfE lev ato rs ( Arr ayL ist <Pe rso n> person List) {
                Arr ayL ist \langleIn teg er> elevators = new ArrayL ist \langle>();
               // Initial " bin " is empty:
                ele vat ors.ad d(0);
               int elevat orCount = 1;
```
### By bennetsph

[cheatography.com/bennetsph/](http://www.cheatography.com/bennetsph/)

Published 21st October, 2023. Last updated 21st October, 2023. Page 34 of 39.

#### Elevator Problem (cont)

```
> for(Person person:personList) {
       // flag will tell whether the person fitted in the current elevator:
       boolean flag = false;
       int weight = person.getWeight();
       // Check if person fits in one of the existing bins (elevators):
       for (int i = 0; i < elevatorCount; i++) {
          int currentElevatorWeight = elevators.get(i);
          // Person fits in the elevator
          if((currentElevatorWeight + weight) <= 450) {
             elevators.set(i, weight + currentElevatorWeight);
             flaq = true;}
       }
       // Other elevators didn't have space, we open new "bin":
       if(!flag) {
          elevators.add(weight);
          elevatorCount++;
       }
     }
     return elevatorCount;
  }
// helper method to sort the list descending or ascending by weight. char d for descending and a for ascending.
  public static void insertionSortWeight(ArrayList<Person> personList, char order){
     int n = personList.size();
     for (int i = 1; i < n; i++) {
       Person key = personList.get(i);
       int j = i - 1;
       // Compare weights for sorting
       if (order == 'a' || order == 'A') \{ // Ascending order
          while (j >= 0 && personList.get(j).getWeight() > key.getWeight()) {
             personList.set(j + 1, personList.get(j));
```
#### By bennetsph

[cheatography.com/bennetsph/](http://www.cheatography.com/bennetsph/)

Published 21st October, 2023. Last updated 21st October, 2023. Page 35 of 39.

Elevator Problem (cont)

```
> j-;
          }
       } else if (order == 'd' || order == 'D') \{ // Descending order
          while (j >= 0 && personList.get(j).getWeight() < key.getWeight()) {
            personList.set(j + 1, personList.get(j));
            j--;
          }
       }
       personList.set(j + 1, key);
    }
  }
```
Game Of Stacks

```
public int runGameStrategy1(){
               // The first step of the game is to create
the needed random stack
               Int ege rStack gameStack = Intege rSt ack.cr eat eRa ndo mSt ack();
               // From here we go to the procedures of the game itself
               // generate two player scores and ID's
              int aliceID = 1;
              int bobID = -1;
              int aliceScore = 0;
              int bobScore = 0;
               // Move tracker that checks whos turn it is
              int move = 0;// The game starts
               while (!game Sta ck.i sE mpt y()){
                       // First we check whos turn it is since both
players only take 1 turn every time due to the strategy
                       if (move % 2 == 0) {
                               // Alice starts and ONLY keeps every 1
                               if (gameS tac k.pop() == AliceID){
```
By bennetsph [cheatography.com/bennetsph/](http://www.cheatography.com/bennetsph/)

Published 21st October, 2023. Last updated 21st October, 2023. Page 36 of 39.

Game Of Stacks (cont)

```
> aliceScore += 1;
         }
       } else {
         // Bob starts and ONLY keeps every -1
         if (gameStack.pop() == bobID){
            bobScore += 1;
         }
       }
       move += 1;
    }
    if (aliceScore > bobScore) {
       return 1;
    } else if (aliceScore == bobScore) {
       return 0;
    } else {
       return -1;
    }
  }
  public int runGameStrategy2() {
    // The first step of the game is to create
the needed random stack
     IntegerStack gameStack = IntegerStack.createRandomStack();
    int aliceScore = 0;
    int bobScore = 0;
    // Move tracker that checks whos turn it is
    int currentPlayer = 0;
    // The game starts
    while (!gameStack.isEmpty()) {
       int top = gameStack.pop();
       if( currentPlayer%2 == 0) {
         if (top == 1) {
```
### By bennetsph

[cheatography.com/bennetsph/](http://www.cheatography.com/bennetsph/)

Published 21st October, 2023. Last updated 21st October, 2023. Page 37 of 39.

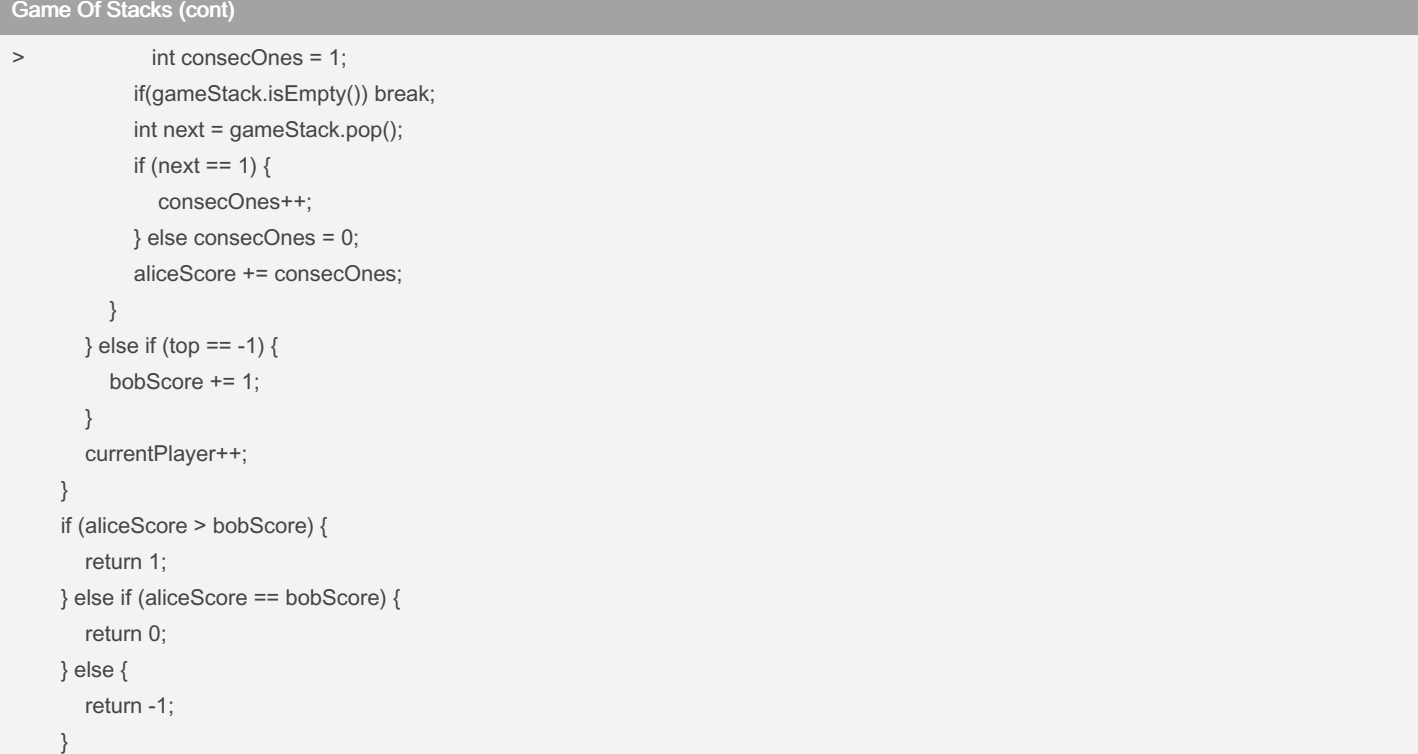

### Average BMI method

}

```
// Method that calculates average BMI index per age group:
       public static void averag eBM I(A rra yLi st< Per son> person List) {
               int[] ageGroup = {20,30 ,40 ,50 ,60 ,70};
               // 20-29 group corres ponds to index 0, 30-39 to 1 and so on
               int[] groupCount = new int[ag eGr oup.le ngth];
               dou ble[] groupS umBMI = new double [ag eGr oup.le ngth];
                for(int i = 0; i < person Lis t.s ize(); i++) {
                       Person curren tPerson = person Lis t.g et(i);
                       // age/10 - 2, will give correct index( group number) of the object for its place
```
in the arrays.

#### By bennetsph [cheatography.com/bennetsph/](http://www.cheatography.com/bennetsph/)

Published 21st October, 2023. Last updated 21st October, 2023. Page 38 of 39.

### fundamentals\_exam Cheat Sheet by [bennetsph](http://www.cheatography.com/bennetsph/) via [cheatography.com/195475/cs/40962/](http://www.cheatography.com/bennetsph/cheat-sheets/fundamentals-exam)

### Average BMI method (cont)

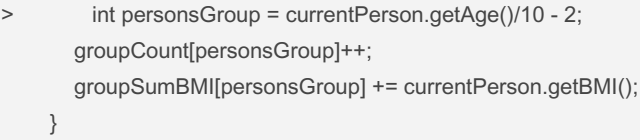

#### By bennetsph

[cheatography.com/bennetsph/](http://www.cheatography.com/bennetsph/)

Published 21st October, 2023. Last updated 21st October, 2023. Page 39 of 39.